# Техническое описание iTEMP TMT80

Универсальный преобразователь температуры, устанавливаемый в головке датчика, для термометров сопротивления и термопар Программируемый с помощью ПК

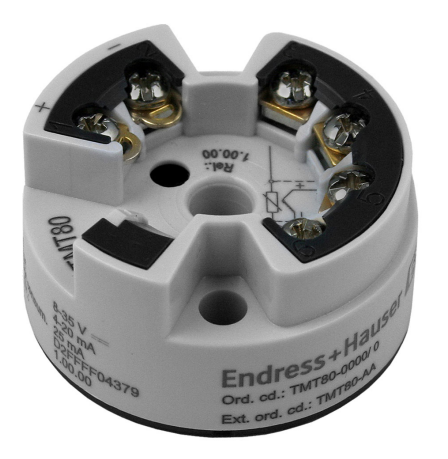

### Применение

- Программируемый с помощью ПК (PCP), устанавливаемый в головке датчика преобразователь температуры для преобразования различных входных сигналов в аналоговый масштабируемый выходной сигнал 4 до 20 мА.
- Для термометров сопротивления (RTD) и термопар (TC).
- Настройка прибора посредством ПК с помощью конфигурационного комплекта и компьютерного ПО ReadWin® 2000.

### Преимущества

- 2-проводное подключение цепи питания, аналоговый выход 4 до 20 мА.
- Сигнал сбоя в случае разрушения или короткого замыкания в цепи датчика. Возможна коррекция согласно NAMUR NE43.
- Соответствует требованиям ЭМС согласно правилам NAMUR NE21.
- Гальваническая развязка 500 В (вход/выход).
- Возможна коррекция диапазона измерения согласно условиям применения.

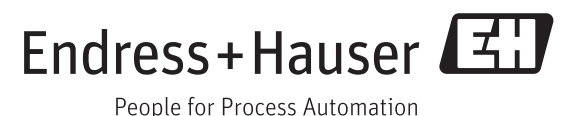

Заказывайте на сайте: https://metrica-markt.ru || Эл. почта: info@metrica-markt.ru

## Принцип действия и архитектура системы

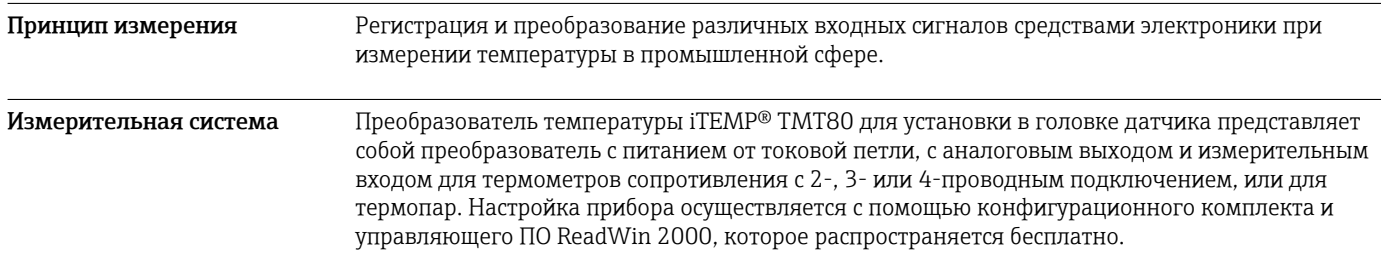

## Вход

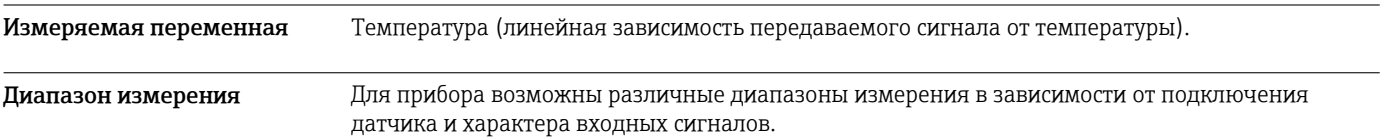

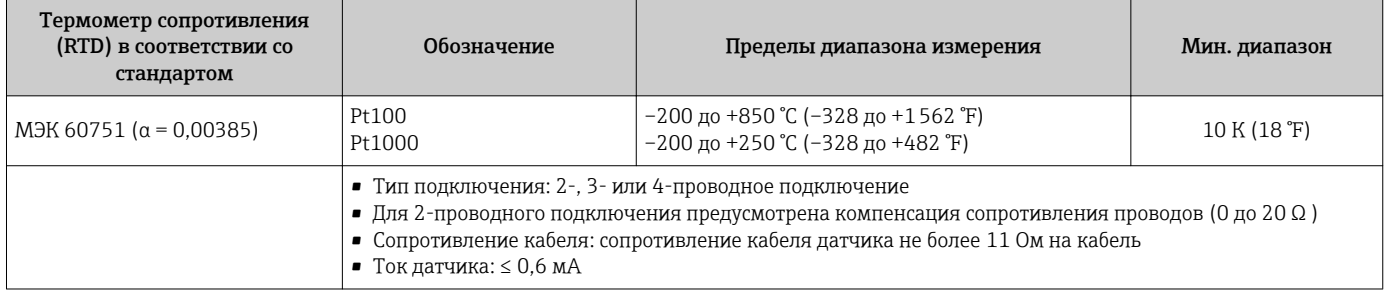

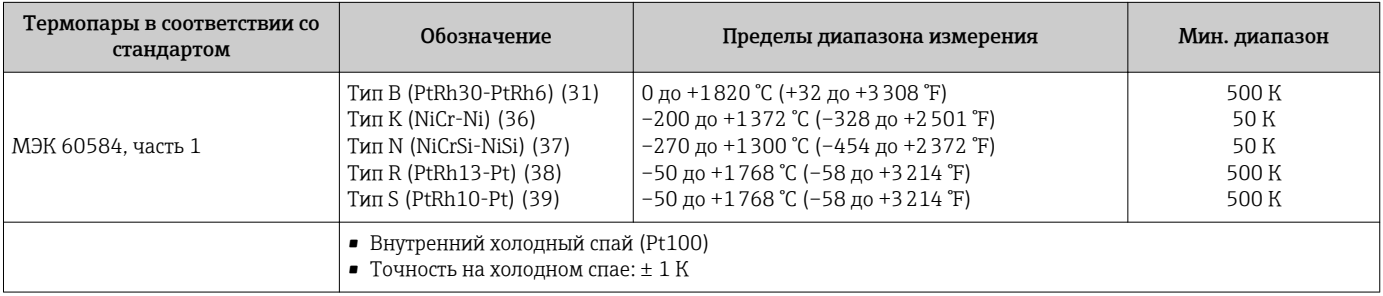

### Выход

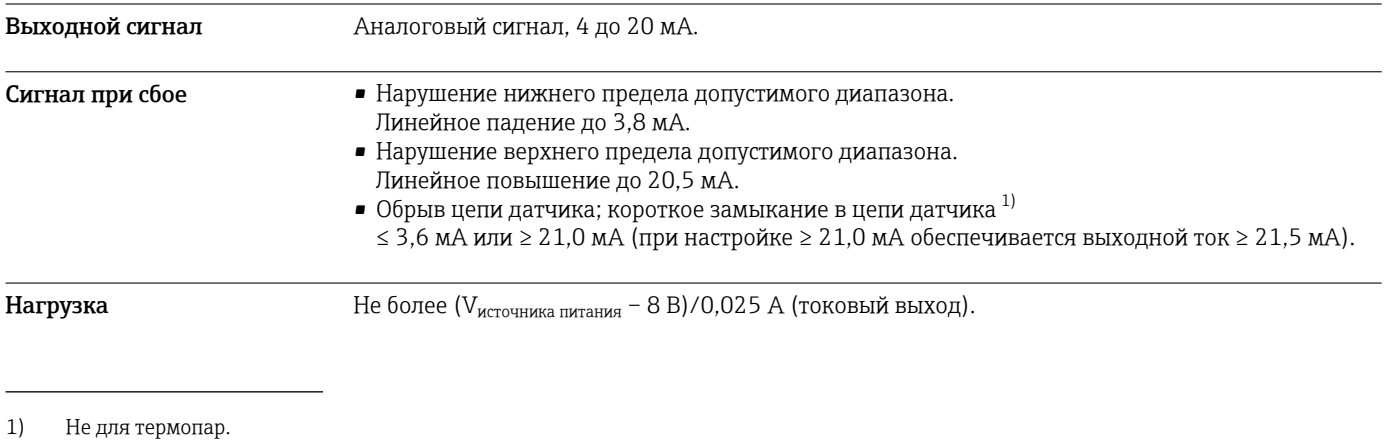

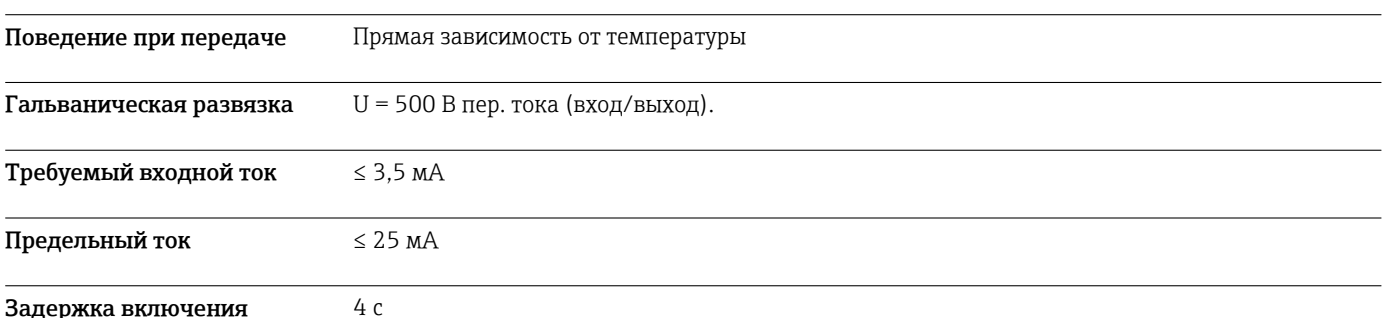

### Источник питания

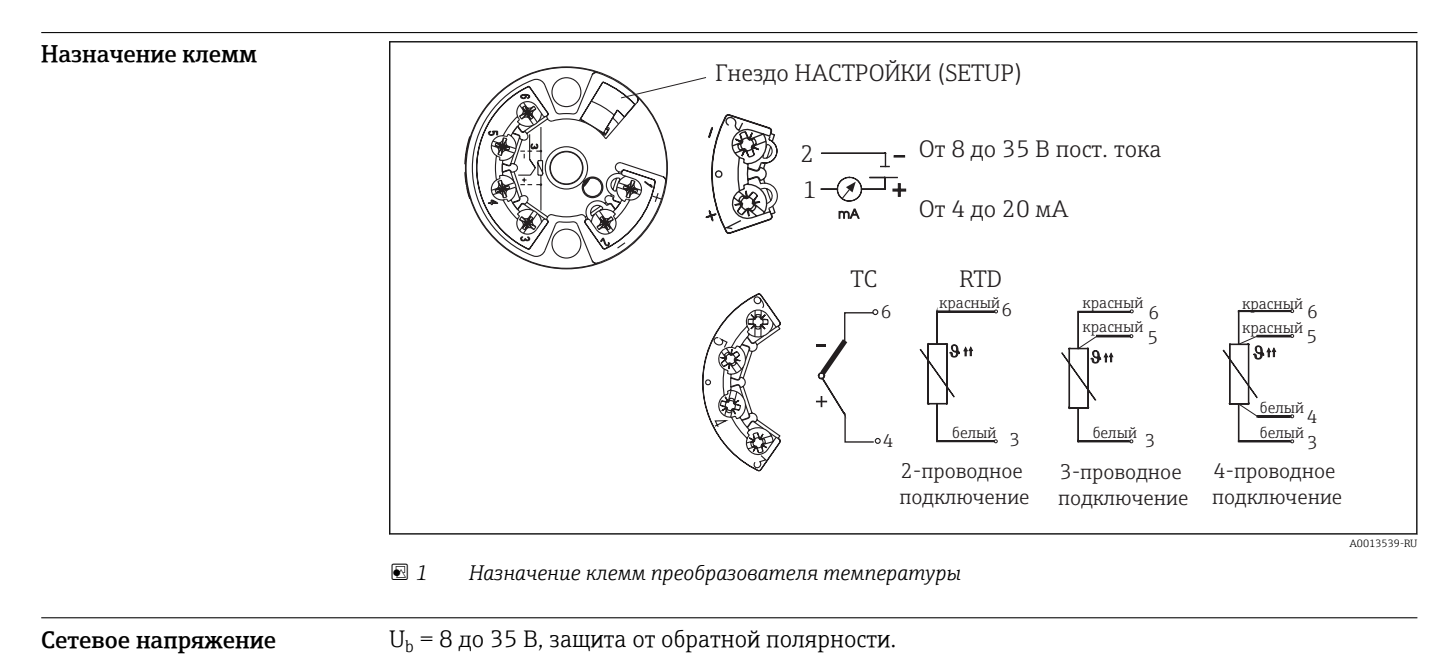

### Рабочие характеристики

**Остаточная пульсация До**пустимая пульсация U<sub>ss</sub>  $\leq$  3 В при U<sub>b</sub>  $\geq$  15 В, f <sub>макс.</sub> = 1 кГц.

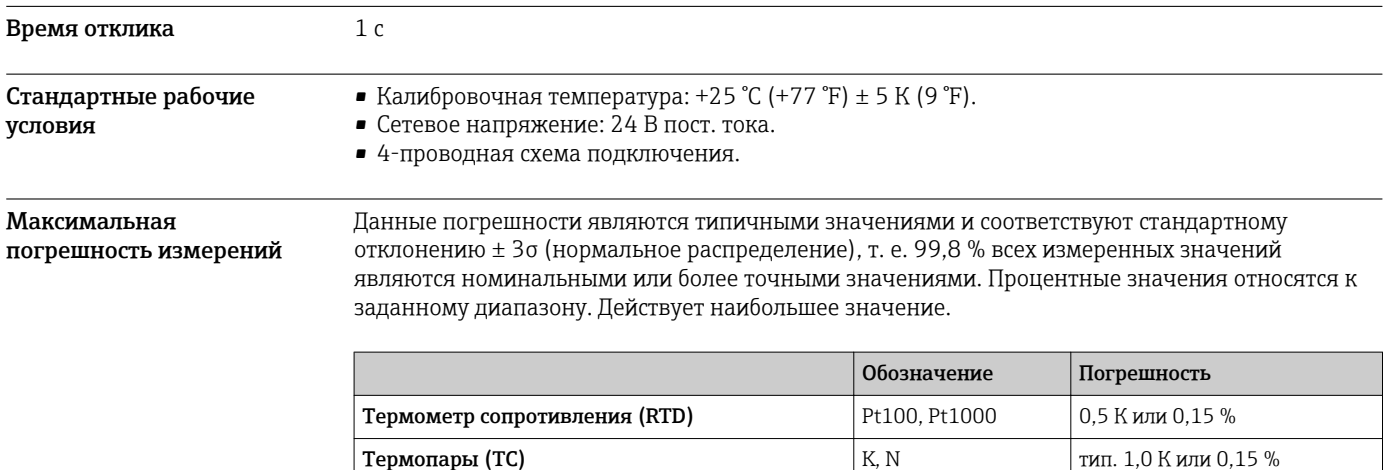

 $\overline{S}$ , B, R

тип. 2,0 К или 0,15 %

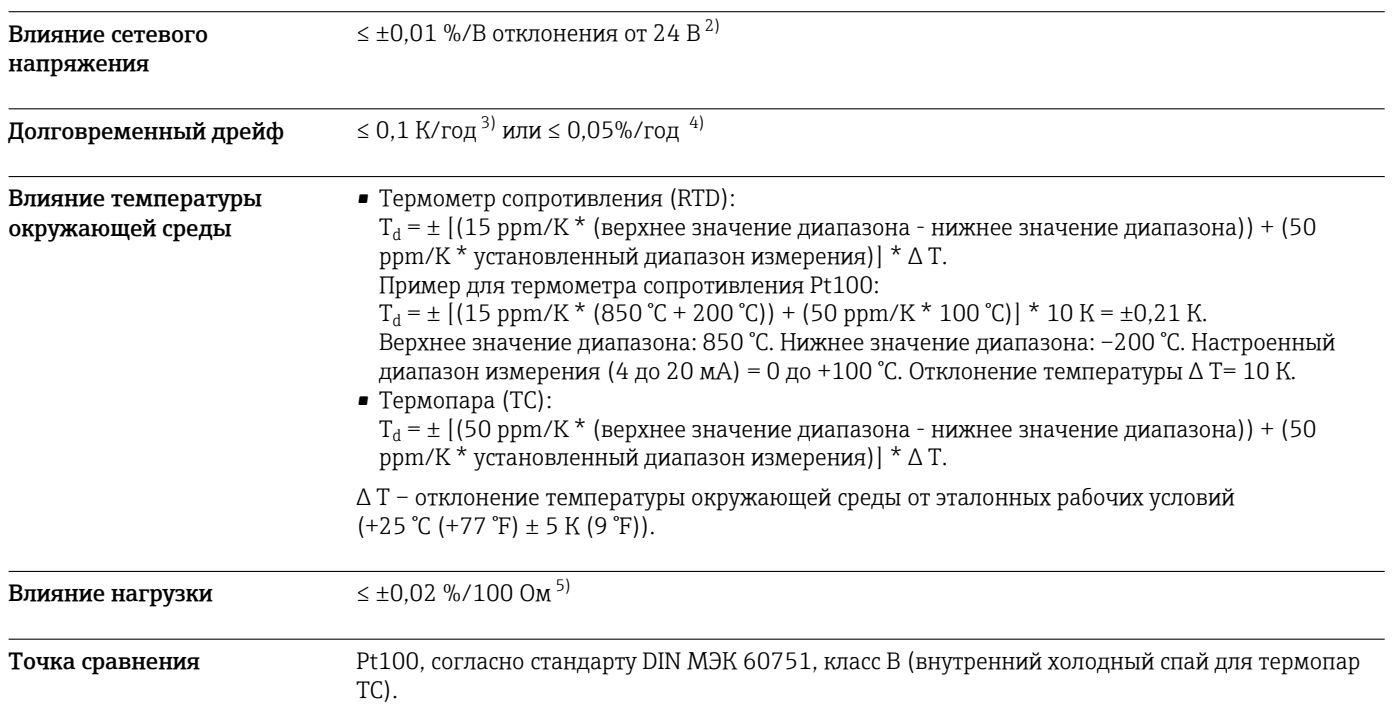

### Монтаж

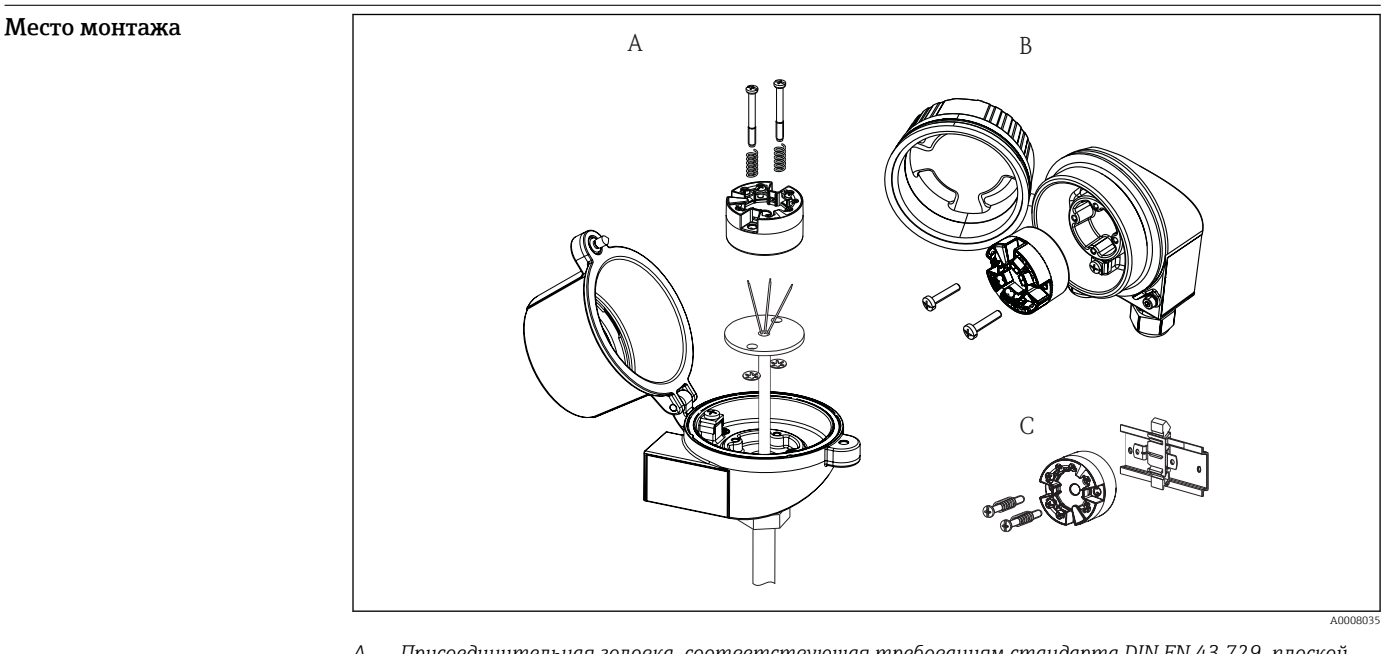

- *A Присоединительная головка, соответствующая требованиям стандарта DIN EN 43 729, плоской формы, непосредственный монтаж на вставку с кабельным вводом (центральное отверстие 7 мм (0,28 дюйм))*
- *B Отдельно от технологического оборудования, в полевом корпусе*
- *C Монтаж на DIN-рейку в соответствии с МЭК 60715 (TH35)*

Ориентация Ограничений нет

<sup>2)</sup> Все данные относятся к значению полного диапазона.

<sup>3)</sup> В эталонных рабочих условиях.

<sup>4) %</sup> относится к заданному диапазону. Действительно наибольшее значение.

<sup>5)</sup> В эталонных рабочих условиях.

## Окружающая среда

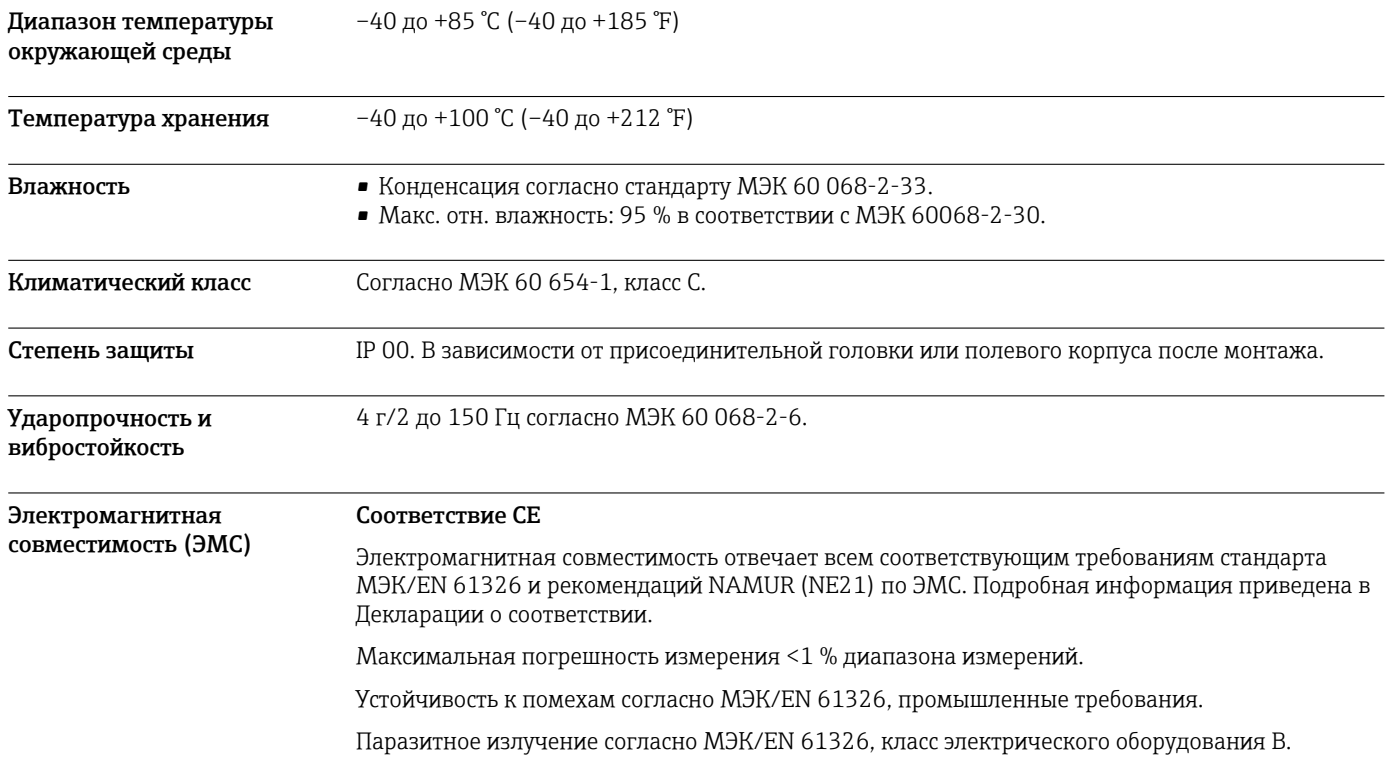

## Механическая конструкция

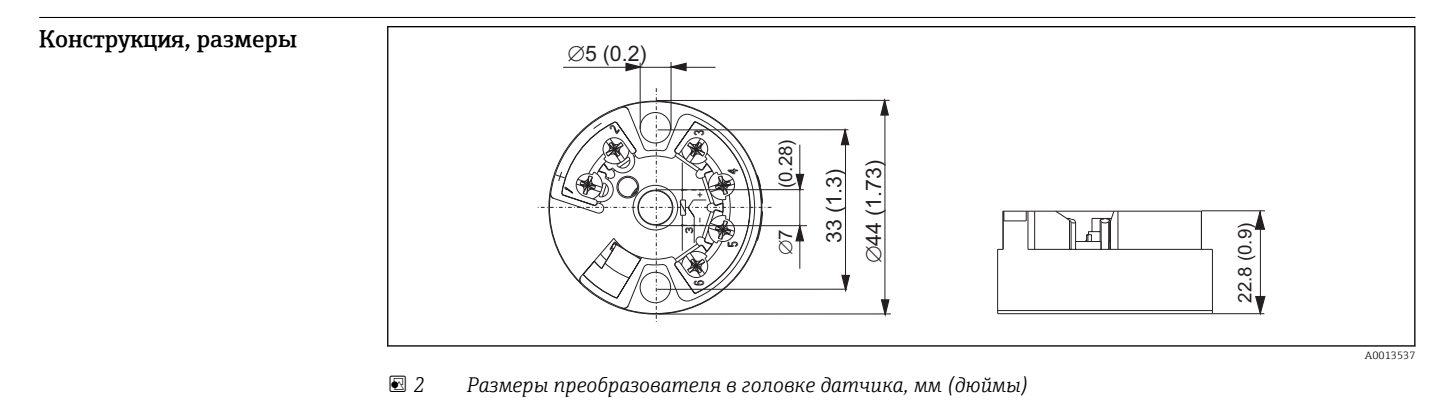

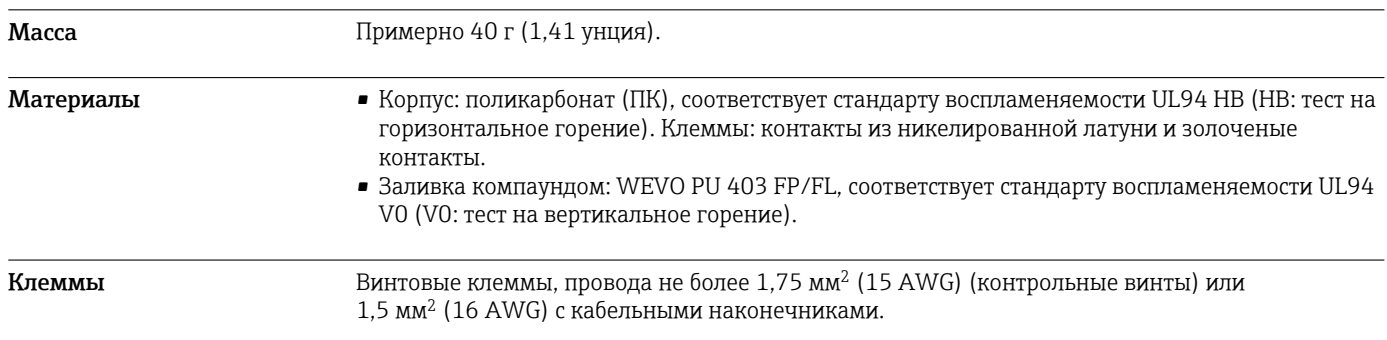

## Управление

Дистанционное управление *Настройка с помощью компьютерной управляющей программы ReadWin 2000*

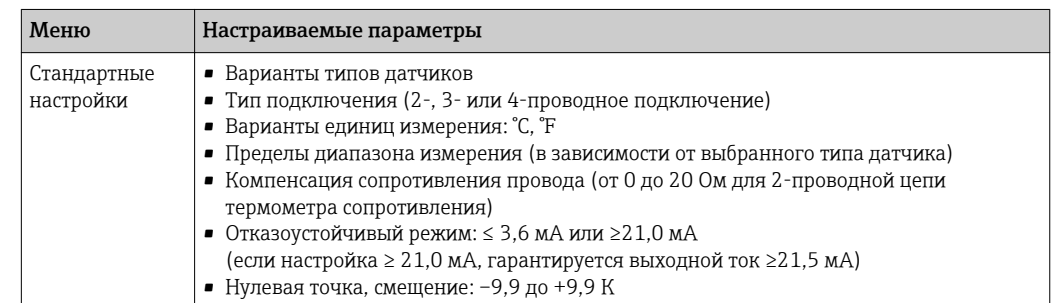

## Сертификаты и нормативы

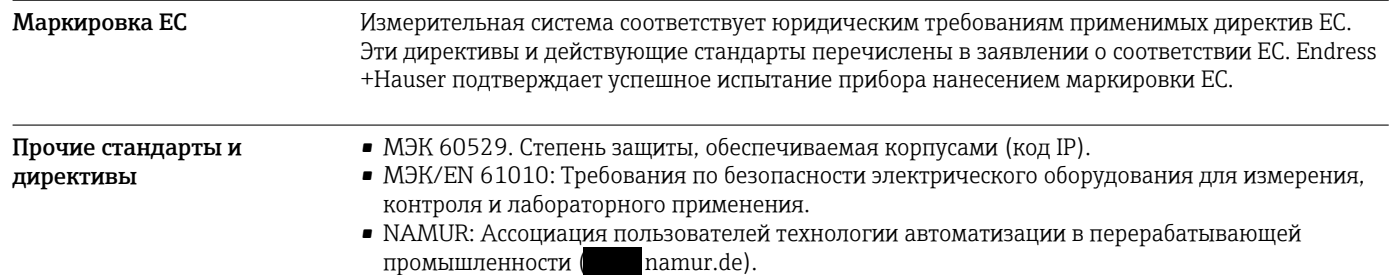

## Аксессуары

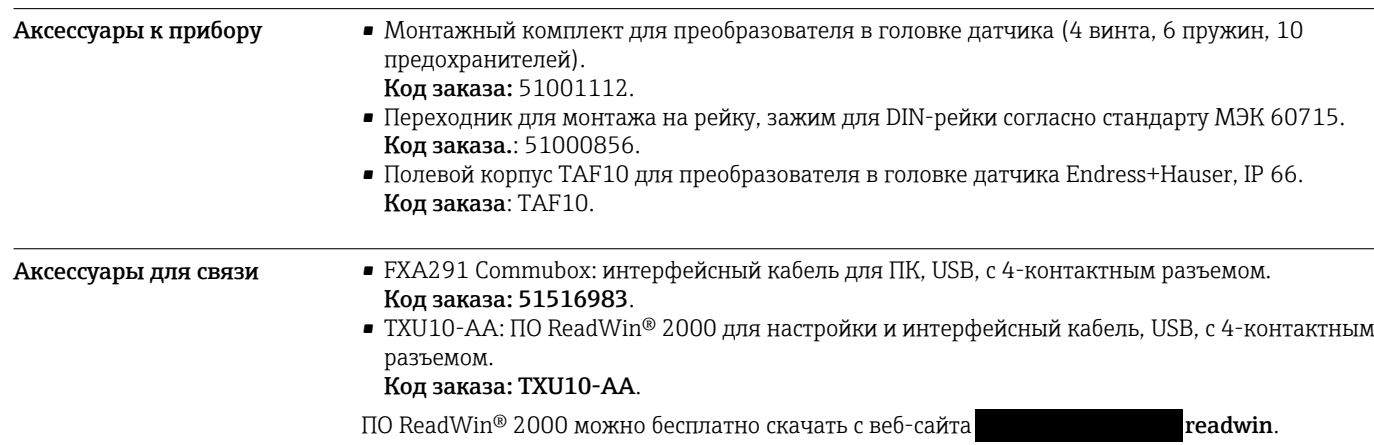

### Аксессуары для обслуживания

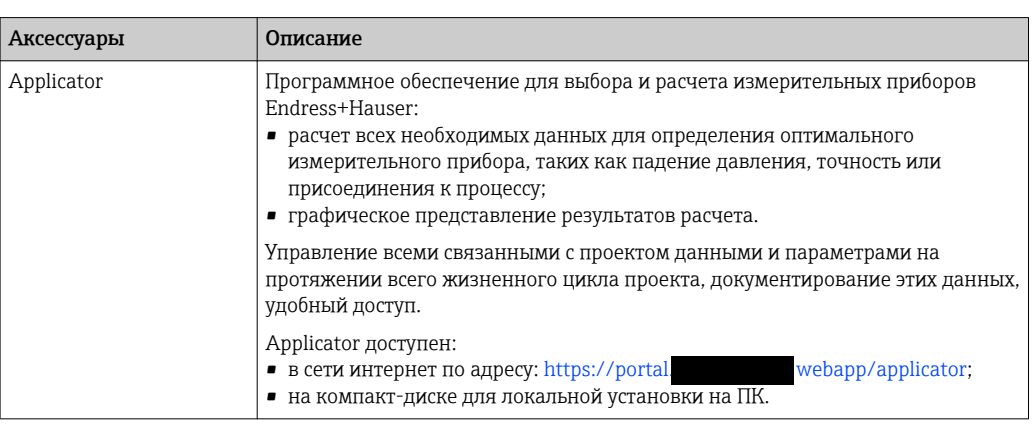

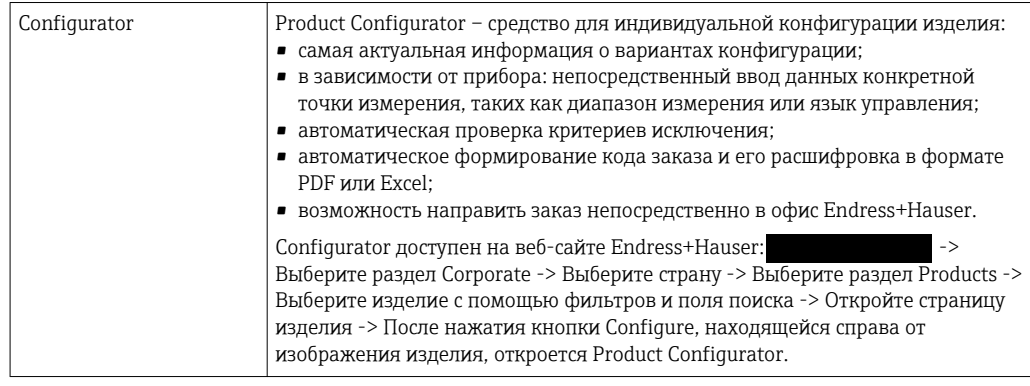

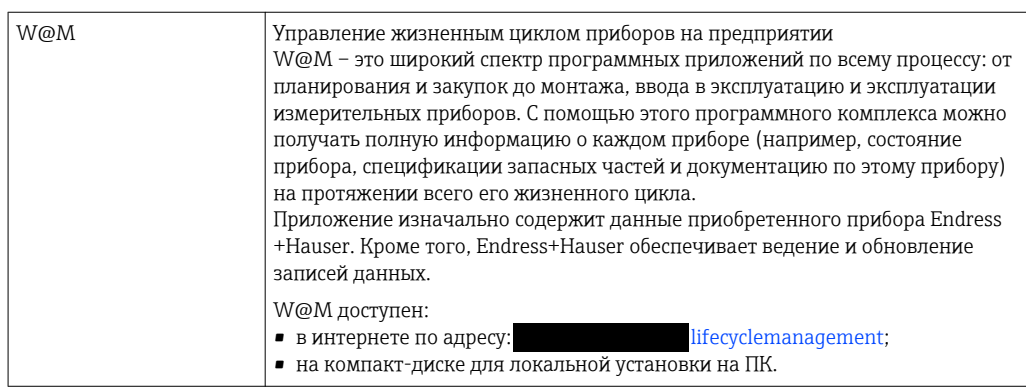

### Сопроводительная документация

Руководство по эксплуатации iTEMP TMT80 (BA00292R/09).

addresses.

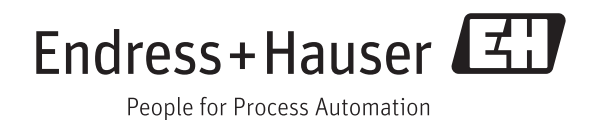

Заказывайте на сайте: https://metrica-markt.ru || Эл. почта: info@metrica-markt.ru